Kyle Cranmer Draft 4, February 9, 2012

HistFactory User Guide (ROOT 5.32)

# **Contents**

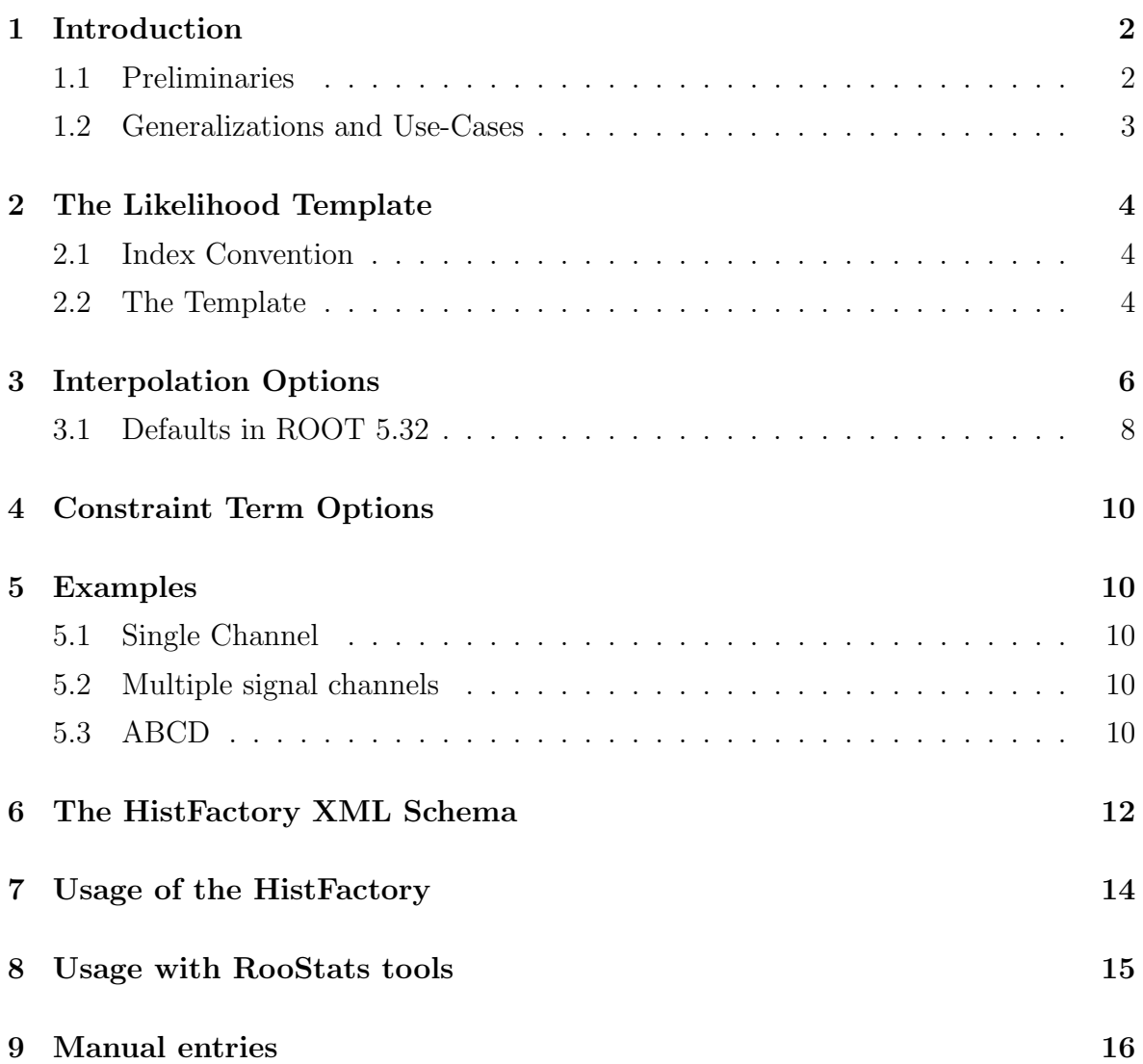

# **1 Introduction**

The HistFactory is a tool to build parametrized probability density functions (pdfs) in the RooFit/RooStats framework based based on simple ROOT histograms organized in an XML file. The pdf has a restricted form, but it is sufficiently flexible to describe many analyses based on template histograms. The tool takes a modular approach to build complex pdfs from more primative conceptual building blocks. The resulting PDF is stored in a RooWorkspace which can be saved to and read from a ROOT file.

### **1.1 Preliminaries**

Let us begin by considering the simple case of a single channel with one signal and one background contribution and no systematics based on the discriminating variable is  $x$ . While we will not continue with this notation, let us start with the familiar convention where the number of signal events is denoted as  $S$  and the number of background events as  $B$ . Similarly, denote the signal and background "shapes" as  $f_S(x)$  and  $f_B(x)$  and note the these are probability density functions normalized so that  $\int dx f(x) = 1$ . It is common to introduce a "signal" strength" parameter  $\mu$  such that  $\mu = 0$  corresponds to the background-only hypothesis and  $\mu = 1$  corresponds to the nominal signal+background hypothesis. This continuous parameter  $\mu$  is our parameter of interest.

Now we ask what the probability model is for obtaining  $n$  events in the data where the discriminating variable for event  $e$  has a value  $x_e$ ; thus the full dataset will be denoted  ${x_1 \dots x_n}$ . First one must include the Poisson probability of obtaining n events when  $\mu S+B$ are expected. Secondly, one must take into account the probability density of obtaining  $x_e$ based on the relative mixture  $f_S(x)$  and  $f_B(x)$  for a given value of  $\mu$ . Putting those two ingredients together one obtains what statisticians call a "marked Poisson model":

$$
\mathcal{P}(\{x_1 \dots x_n\}|\mu) = \text{Pois}(n|\mu S + B) \left[ \prod_{e=1}^n \frac{\mu S f_S(x_e) + B f_B(x_e)}{\mu S + B} \right]. \tag{1}
$$

If one imagines the data as being fixed, then this equation depends on  $\mu$  and is called the likelihood function  $L(\mu)$ . Simply taking the logarithm of the equation above and remembering that  $Pois(n|\nu) = \nu^n e^{-\mu}/n!$  gives us a familiar formula referred to by physicists as an "extended" maximum likelihood fit" :

$$
-\ln L(\mu) = -n \ln(\mu S + B) + (\mu S + B) + \ln n! - \sum_{e=1}^{n} \ln \left[ \frac{\mu S f_{S}(x_e) + B f_{B}(x_e)}{\mu S + B} \right]
$$

$$
= (\mu S + B) + \ln n! - \sum_{e=1}^{n} \ln [\mu S f_{S}(x_e) + B f_{B}(x_e)] . \tag{2}
$$

Since HistFactory is based on histograms, it is natural to think of the binned equivalent of the probability model above. Denoted the signal and background histograms as  $\nu_h^{\text{sig}}$  $b^{\text{sig}}$  and  $\nu_h^{\rm bkg}$  $b_b^{\text{bkg}}$ , where b is the bin index and the histograms contents correspond to the number of events expected in the data. We can relate the bin  $\nu_b$  and the shape  $f(x)$  via

$$
f_S(x_e) = \frac{\nu_{b_e}^{\text{sig}}}{S\Delta_{b_e}} \quad \text{and} \quad f_B(x_e) = \frac{\nu_{b_e}^{\text{bkg}}}{B\Delta_{b_e}} \,, \tag{3}
$$

where  $b_e$  is the index of the bin containing  $x_e$  and  $\Delta_{b_e}$  is the width of that same bins. Note, because the  $f(x)$  are normalized to unity we have  $S = \sum_{b} \nu_{b}^{\text{sig}}$  $_{\text{b}}^{\text{sig}}$  and  $B = \sum_{b} \nu_{\text{b}}^{\text{bkg}}$ ркg.<br>b

Formally one can either write the probability model in terms of a product over Poisson distributions for each bin of the histogram, or one can also continue to use the unbinned expression above recognizing that the shapes  $f(x)$  look like histograms (ie. they are discontinuous at the bin boundaries and constant between them). Technically, the HistFactory makes a model that looks more like the unbinned expression with a single RooAbsPdf that is "extended" with a discontinuous shape in  $x$ . Nevertheless, it can be more convenient to express the model in terms of the individual bins. Then we have

$$
\mathcal{P}(n_b|\mu) = \text{Pois}(n_{\text{tot}}|\mu S + B) \left[ \prod_{b \in \text{bins}} \frac{\mu \nu_b^{\text{sig}} + \nu_b^{\text{bkg}}}{\mu S + B} \right] = \mathcal{N}_{\text{comb}} \prod_{b \in \text{bins}} \text{Pois}(n_b|\mu \nu_b^{\text{sig}} + \nu_b^{\text{bkg}}) , \tag{4}
$$

where  $n_b$  is the data histogram and  $\mathcal{N}_{\text{comb}}$  is a combinatorial factor that can be neglected since it is constant. Similarly, denote the data histogram is  $n_b$ .

### **1.2 Generalizations and Use-Cases**

Based on the discussion above, we want to generalize the model in the following ways:

- Ability to include multiple signal and background samples
- Ability to include unconstrained scaling of the normalization of any sample (as was done with  $\mu$ )
- Ability to parametrize variation in the normalization of any sample due to some systematic effect
- Ability to parameterize variations in the shape of any sample due to some systematic effect
- Ability to include bin-by-bin statistical uncertainty on the normalization of any sample
- Ability to incorporate a arbitrary contribution where each bin's content is parametrized individually
- Ability to combine multiple channels (regions of the data defined by disjoint event selections) and correlate the parameters across the various channels
- Ability to use the combination infrastructure to incorporate control samples for datadriven background estimation techniques
- Ability to reparametrize the model

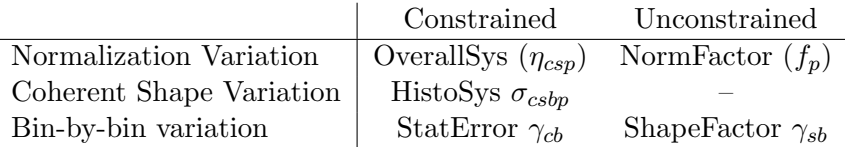

Table 1: Conceptual building blocks for constructing more complicated PDFs: parameters.

# **2 The Likelihood Template**

### **2.1 Index Convention**

I will do my best to stick to the following mnemonic index conventions.

 $e \in$  events, eg.  $x_e$ 

 $b \in b$  ins when binned, eg  $n_b$ 

 $c \in$  channels, e.g.  $n_c$  for number of events in channel c or  $n_{bc}$  for number of events in bin b of channel c.

 $s \in$  samples

 $p \in$  parameters  $\mathbb{N} =$  NormFactors  $\mathbb{S} =$ Systematics with External Constraints  $\Gamma =$ bin-bybin

Sometimes a quantity will carry multiple indices, such as  $n_{bc}$  for number of events in bin b of channel c;  $x_{ec}$  for the value of the observable x for event e in channel c.

### **2.2 The Template**

The parametrized probability density function constructed by the HistFactory is of a concrete form, but sufficiently flexible to describe many analyses based on template histograms. In general, the HistFactory produces probability density functions of the form

$$
\mathcal{P}(n_m, a_p | \mu, \alpha_p) = \prod_{c \in \text{channels}} \text{Pois}(n_c | \nu_c) \left[ \prod_{e=1}^{N_c} f_c(x_e | \alpha) \right] \cdot G(L_0 | L, \Delta_L) \cdot \prod_{p \in \mathbb{S} + \Gamma} P_p(a_p | \alpha_p) \tag{5}
$$

where c is an index over distinct subsets of the data 'channels',  $p$  is an index over systematic effects,  $P_p(a_p|\alpha_p)$  is a constraint term describing an auxiliary measurement  $a_p$  that constrains the nuisance parameter  $\alpha_p$ .

$$
f_c(x_e|\alpha) = \frac{\nu_{b_e}}{\nu_c}
$$
 with  $\nu_c = \sum_{b \in \text{bins of channel } c} \nu_b$  (6)

$$
f_c(x_e|\boldsymbol{\alpha}) = \frac{1}{\nu_c} \left[ \sum_{s \in \mathbf{w}/\mathfrak{o}} L_{cs} F_{cs} \eta_{cs}(\boldsymbol{\alpha}) \sigma_{csb_e} + \gamma_{cb_e} \left( \sum_{s \in \mathbf{w}/\mathfrak{S}.\mathbf{E}} L_{cs} F_{cs} \eta_{cs}(\boldsymbol{\alpha}) \sigma_{csb_e} \right) \right]
$$
(7)

It is perhaps more convenient to think of the likelihood as a product over bins

$$
\mathcal{P}(n_m, a_p | \mu, \alpha_p) = \prod_{c \in \text{channels}} \prod_{b \in \text{bins}_c} \text{Pois}(n_{cb} | \nu_{cb}) \cdot G(L_0 | L, \Delta_L) \cdot \prod_{p \in \text{Syst}} P_p(a_p | \alpha_p)
$$

where  $b$  is an index over the bins of the template histograms,  $p$  is an index over systematic effects,  $n_{cb}$  is the observed number of events in bin b of channel c,  $N(a_p|\alpha_p, 1)$  is the normal distribution for the auxiliary measurement  $a_p$  that constrains the nuisance parameter  $\alpha_p$  and  $\nu_{cb}$  is the expected number of events in bin b of channel c given by

$$
\nu_{cb} = \sum_{s \in \mathbf{w}/\mathfrak{0}} L_{cs} F_{cs} \eta_{cs}(\boldsymbol{\alpha}) \sigma_{csb}(\boldsymbol{\alpha}) + \gamma_{cb} \left( \sum_{s \in \mathbf{w}/\text{ S.E.}} L_{cs} F_{cs} \eta_{cs}(\boldsymbol{\alpha}) \sigma_{csb}(\boldsymbol{\alpha}) \right), \qquad (8)
$$

where  $F_{cs}$  is a product of unconstrained normalization factors for sample s for channel c

$$
F_{cs} = \prod_{p \in \text{NormFact}_{cs}} f_p \tag{9}
$$

that typically include the parameter of interest (eg.  $\mu = \sigma/\sigma_{SM}$ ). The term  $\eta_s(\alpha)$  parametrizes relative changes in the overall normalization, and  $\sigma_{sb}(\alpha)$  contains the nominal normalization and parametrizes uncertainties in the shape of the distribution of the discriminating variable. Here s is an index of contributions from different processes with  $s = 1$  being the signal process. The nuisance parameters  $\alpha_p$  are associated to the source of the systematic effect (e.g. the muon momentum resolution uncertainty), while  $\eta_s(\alpha)$  and  $\sigma_{sb}(\alpha)$  represent the effect of that uncertainty. The  $\alpha_p$  are scaled so that  $\alpha_p = 0$  corresponds to the nominal expectation and  $\alpha_p = \pm 1$  correspond to the  $\pm 1\sigma$  variations of the source, thus  $N(\alpha_p)$  is the standard normal distribution.

# **3 Interpolation Options**

In this section we discuss the impact of systematic uncertainties in our ability to predict the normalization and shape of various samples. The most important conceptual issue is that we separate the source of the uncertainty (for instance the uncertainty in the calorimeter's response to jets) from its effect on an individual signal or background sample (eg. the change in the acceptance and shape of a  $W+$ jets background). In particular, the same source of uncertainty has a different effect on the various signal and background samples  $<sup>1</sup>$ . The effect</sup> of these variations about the nominal predictions  $\eta_s^0 = 1$  and  $\sigma_{sb}^0$  is quantified by dedicated studies that provide  $\eta_{sp}^{\pm}$  and  $\sigma_{spb}^{\pm}$ . The result of these studies can be arranged in tables like those below. The main purpose of the HistFactory XML schema is to represent these tables.

| Syst               | Sample 1                                      | $\cdots$                | Sample N                                  |
|--------------------|-----------------------------------------------|-------------------------|-------------------------------------------|
| $p$ =OverallSys 1  | $\eta_{p=1,s=1}^{\top}, \eta_{p=1,s=1}$       | $\cdots$                | $\eta_{p=1,s=N}^{\prime}, \eta_{p=1,s=N}$ |
|                    |                                               |                         |                                           |
| $p =$ OverallSys M | $\eta_{p=M,s=1}^{\dagger}$ , $\eta_{p=M,s=1}$ | $\cdots$                | $\eta_{p=M,s=N}^{-}$ , $\eta_{p=M,s=N}$   |
| Net Effect         | $\eta_{s=1}(\boldsymbol{\alpha})$             | $\cdot$ $\cdot$ $\cdot$ | $\eta_{s=N}(\boldsymbol{\alpha})$         |

Table 2: Tabular representation of sources of uncertainties that produce a correlated effect in the normalization individual samples (eg. OverallSys). The  $\eta_{pu}^+$  represent histogram when  $\alpha_s = 1$  and are inserted into the High attribute of the OverallSys XML element. Similarly, the  $\eta_{pu}^-$  represent histogram when  $\alpha_s = -1$  and are inserted into the Low attribute of the OverallSys XML element. Note, this does not imply that  $\eta^+ > \eta^-$ , the  $+/-$  correspond to the variation in the source of the systematic, not the resulting effect.

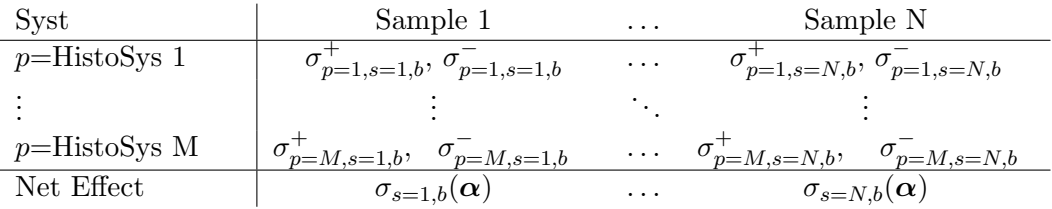

Table 3: Tabular representation of sources of uncertainties that produce a correlated effect in the normalization and shape individual samples (eg. HistoSys). The  $\sigma_{psb}^{+}$  represent histogram when  $\alpha_s = 1$  and are inserted into the HighHist attribute of the HistoSys XML element. Similarly, the  $\sigma_{psb}^-$  represent histogram when  $\alpha_s = -1$  and are inserted into the LowHist attribute of the HistoSys XML element.

For each sample, one can interpolate and extrapolate from the nominal prediction  $\eta_s^0 = 1$ and the variations  $\eta_{ps}^{\pm}$  to produce a parametrized  $\eta_s(\alpha)$ . Similarly, one can interpolate and extrapolate from the nominal shape  $\sigma_{sb}$  and the variations  $\sigma_{psb}^{\pm}$  to produce a parametrized  $\sigma_{sb}(\alpha)$ . Needless to say, there is a significant amount of ambiguity in these interpolation and extrapolation procedures and they must be handled with care. In the future the HistFactory may support other types of shape interpolation, but as of ROOT 5.32 the shape interpolation is a 'vertical' style interpolation that is treated independently per-bin.

Three interpolation strategies are described below and can be compared in Fig ??.

<sup>&</sup>lt;sup>1</sup>Here we suppress the channel index c on  $\eta_{cs}$  and  $\sigma_{cab}$ 

#### Piecewise Linear (InterpCode=0)

The piecewise-linear interpolation strategy is defined as

$$
\eta_s(\alpha) = 1 + \sum_{p \in \text{Syst}} I_{\text{lin.}}(\alpha_p; 1; \eta_{sp}^+, \eta_{sp}^-)
$$
(10)

and for shape interpolation it is

$$
\sigma_{sb}(\alpha) = \sigma_{sb}^0 + \sum_{p \in \text{Syst}} I_{\text{lin.}}(\alpha_p; \sigma_{sb}^0, \sigma_{psb}^+, \sigma_{psb}^-)
$$
(11)

with

$$
I_{\text{lin.}}(\alpha; I^0, I^+, I^-) = \begin{cases} \alpha(I^+ - I^0) & \alpha \ge 0\\ \alpha(I^0 - I^-) & \alpha < 0 \end{cases}
$$
(12)

Pros: This approach is the most straightforward of the interpolation strategies.

Cons: It has two negative features. First, there is a kink (discontinuous first derivative) at  $\alpha = 0$  (see middle panel of Fig 1), which can cause some difficulties for numerical minimization packages such as Minuit. Second, the interpolation factor can extrapolate to negative values. For instance, if  $\eta$ <sup>-</sup> = 0.5 then we have  $\eta(\alpha)$  < 0 when  $\alpha$  < -2 (see right panel of Fig 1).

Note that one could have considered the simultaneous variation of  $\alpha_p$  and  $\alpha_{p'}$  in a multiplicative way (see for example, Fig 2). The multiplicative accumulation is not an option currently.

Note that this is the default convention for  $\sigma_{sb}(\alpha)$  (ie. HistoSys).

### Piecewise Exponential (InterpCode=1)

The piecewise exponential interpolation strategy is defined as

$$
\eta_s(\alpha) = \prod_{p \in \text{Syst}} I_{\text{exp.}}(\alpha_p; 1, \eta_{sp}^+, \eta_{sp}^-)
$$
\n(13)

and for shape interpolation it is

$$
\sigma_{sb}(\alpha) = \sigma_{sb}^0 \prod_{p \in \text{Syst}} I_{\text{exp.}}(\alpha_p; \sigma_{sb}^0, \sigma_{psb}^+, \sigma_{psb}^-)
$$
(14)

with

$$
I_{\exp.}(\alpha; I^0, I^+, I^-) = \begin{cases} (I^+)^\alpha & \alpha \ge 0\\ (I^-)^{-\alpha} & \alpha < 0 \end{cases}
$$
(15)

Pros: This approach ensures that  $\eta(\alpha) \geq 0$  (see left panel of Fig 1). and for small response to the uncertainties it has the same linear behavior near  $alpha \sim 0$  as the piecewise linear interpolation (see left panel of Fig 1).

Cons: It has two negative features. First, there is a kink (discontinuous first derivative) at  $\alpha = 0$ , which can cause some difficulties for numerical minimization packages such as Minuit. Second, for large uncertainties it develops a different linear behavior compared to the piecewise linear interpolation. In particular, even if the systematic has a symmetric response (ie.  $\eta^+ - 1 = 1 - \eta^-$ ) the interpolated response will develop a kink for large response to the uncertainties (see right panel of Fig 1).

Note that the one could have considered the simultaneous variation of  $\alpha_p$  and  $\alpha_{p'}$  in an additive way, but this is not an option currently.

Note, that when paired with a Gaussian constraint on  $\alpha$  this is equivalent to linear interpolation and a log-normal constraint in  $\ln(\alpha)$ . This is the default strategy for normalization uncertainties  $\eta_s(\alpha)$  (ie. OverallSys) and is the standard convention for normalization uncertainties in the LHC Higgs Combination Group..

### Quadratic Interpolation and Linear Extrapolation (InterpCode=2)

The quadratic interpolation and linear extrapolation strategy is defined as

$$
\eta_s(\alpha) = 1 + \sum_{p \in \text{Syst}} I_{\text{quad.}}(\alpha_p; \eta_{sp}^+, \eta_{sp}^-)
$$
(16)

and for shape interpolation it is

$$
\sigma_{sb}(\alpha) = \sigma_{sb}^0 + \sum_{p \in \text{Syst}} I_{\text{quad}} \left( \alpha_p; \sigma_{sb}^0, \sigma_{psb}^+, \sigma_{psb}^-\right) \tag{17}
$$

with

$$
I_{\text{quad.}}(\alpha; I^0, I^+, I^-) = \begin{cases} (b + 2a)(\alpha - 1) & \alpha > 1\\ a\alpha^2 + b\alpha & |\alpha| \le 1\\ (b - 2a)(\alpha + 1) & \alpha < -1 \end{cases} \tag{18}
$$

and

$$
a = \frac{1}{2}(I^+ + I^-) - I^0 \qquad \text{and} \qquad b = \frac{1}{2}(I^+ - I^-) \,. \tag{19}
$$

Pros: This approach avoids the kink (discontinuous first derivative) at  $\alpha = 0$  (see middle panel of Fig 1), which can cause some difficulties for numerical minimization packages such as Minuit.

Cons: It has two negative features. First, in the case that both the response to both positive and negative variations have the same sign of effect relative to the nominal (ie.  $(\eta^+ - 1)(\eta^- - 1) > 0$ , the quadratic interpolation can lead to an an intermediate value with the opposite effect. For example the middle panel of Fig 1 shows a case where  $\eta(\alpha = -0.3) < 1$  while  $\eta^{\pm} > 0$ . Second, the interpolation factor can extrapolate to negative values. For instance, if  $\eta$ <sup>-</sup> = 0.5 then we have  $\eta(\alpha)$  < 0 when  $\alpha$  < -2 (see right panel of Fig 1).

Note that one could have considered the simultaneous variation of  $\alpha_p$  and  $\alpha_{p'}$  in a multiplicative way (see for example, Fig 2). The multiplicative accumulation is not an option currently.

### **3.1 Defaults in ROOT 5.32**

The default strategy for normalization uncertainties  $\eta_s(\alpha)$  (ie. OverallSys) is the piecewise exponential option and it is the standard convention for normalization uncertainties in the LHC Higgs Combination Group..

The default convention for  $\sigma_{sb}(\alpha)$  (ie. HistoSys) is the piecewise linear option.

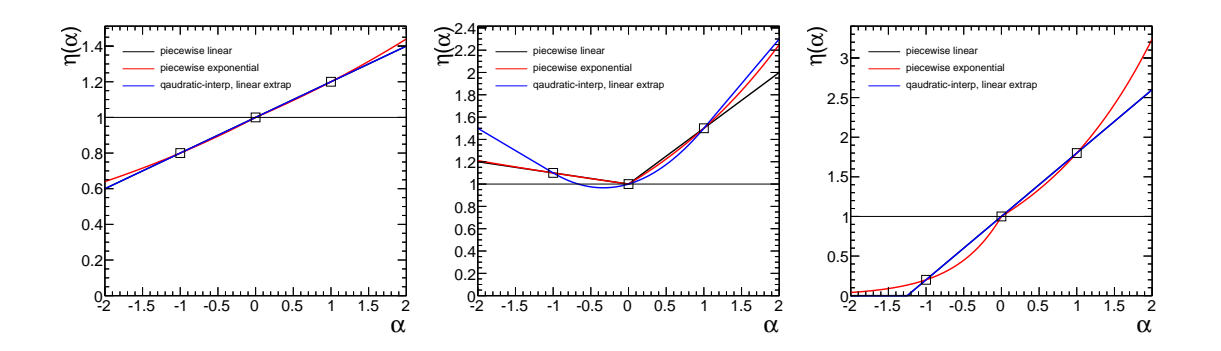

Figure 1: Comparison of the three interpolation options for different  $\eta^{\pm}$ . Left:  $\eta^{-} = 0.8$ ,  $\eta^+ = 1.2$ . Middle:  $\eta^- = 1.1$ ,  $\eta^+ = 1.5$ . Right:  $\eta^- = 0.2$ ,  $\eta^+ = 1.8$ .

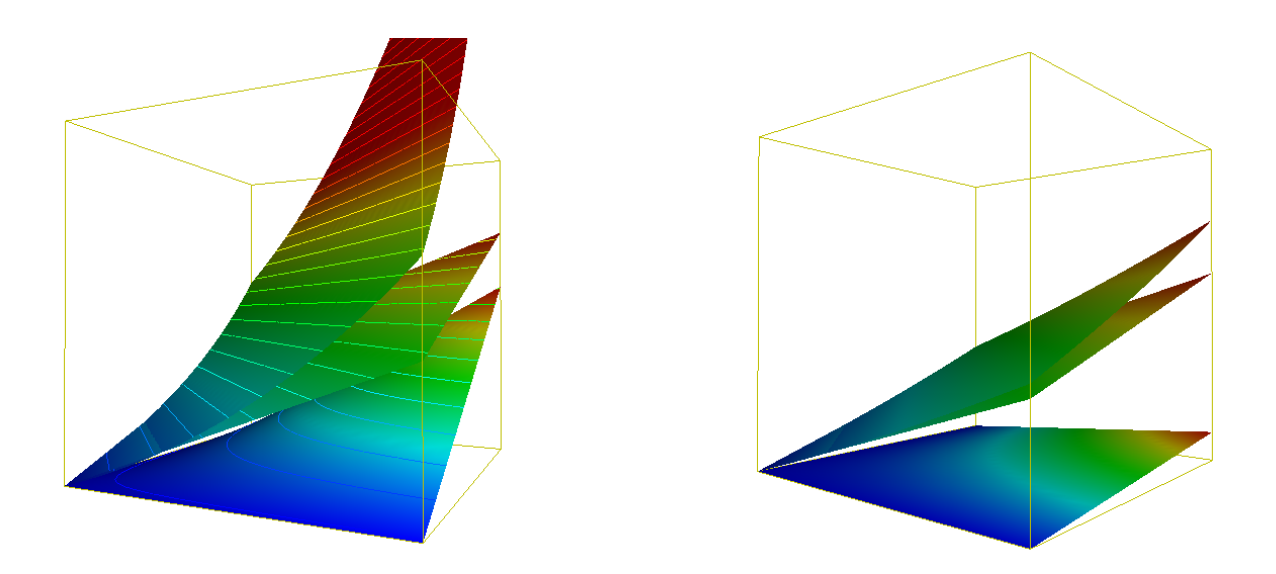

Figure 2: The upper-most curve corresponds to  $\eta = (\eta_1^+)^{\alpha_1}(\eta_2^+)^{\alpha_2}$  (as in the exponential interpolation option). The middle surface corresponds to  $\eta = 1 + \eta_1^+ \alpha_1 + \eta_2^+ \alpha_2$  (as in the linear interpolation option). The lowest surface corresponds to  $\eta = 1 + \eta_1^+ \alpha_1 \cdot \eta_2^+ \alpha_2$  (currently not an opiton). The left frame has limits correspond to  $\alpha_{1,2} \in [0,3]$  and  $\eta(\alpha_1,\alpha_2) \in [0,5]$ and  $\eta_1^+ = \eta_2^+ = 1.1$  (eg. a 10% relative uncertainty). The right frame has limits correspond to  $\alpha_{1,2} \in [0,3]$  and  $\eta(\alpha_1, \alpha_2) \in [0,5]$  and  $\eta_1^+ = \eta_2^+ = 1.5$  (eg. a 50% relative uncertainty).

# **4 Constraint Term Options**

- **5 Examples**
- **5.1 Single Channel**
- **5.2 Multiple signal channels**
- **5.3 ABCD**

```
<! DOCTYPE Combination SYSTEM ' HistFactorySchema .dtd '>
< Combination OutputFilePrefix ="./ results / ABCD " >
  <Input >./ config /A. xml </ Input >
  <Input >./ config /B. xml </ Input >
  <Input >./ config /C. xml </ Input >
  <Input >./ config /D. xml </ Input >
  < Measurement Name =" ABCD " Lumi ="1." LumiRelErr =" 0.1 " ExportOnly =" True ">
    <POI >mu </POI >
    < ParamSetting Const =" True ">Lumi b_acceptance c_acceptance d_acceptance mu_K_A mu_K_B mu_K_C mu_K_D </←-
         ParamSetting >
  </ Measurement >
```
</ Combination >

```
<! DOCTYPE Channel SYSTEM ' HistFactorySchema .dtd '>
   <Channel Name ="A" InputFile ="./ data / ABCD . root " >
     <Data HistoName =" A_data " HistoPath ="" />
      \left\langle \cdot \right\rangle -- This is the signal (eg. mu) -->
      <Sample Name =" A_signal " HistoPath ="" HistoName =" unit_histogram ">
          <!-- now mu is number of events -->
<NormFactor Name ="mu" Val ="1" Low ="0" High ="200 " />
<OverallSys Name =" syst1 " High =" 1.01 " Low =" 0.99 " />
     </ Sample >
     <! -- This bkg is estimated from MC (eg. mu_A ^K) -->
                                                                          NormalizeByTheory = " True " HistoName = " unit_histogram " >
         <NormFactor Name =" mu_K_A " Val =" 100 " Low ="0" High =" 200 " />
     </ Sample >
      <!-- Background 2 is completely D<mark>ata-Driven --></mark><br><Sample Name="A_backgroundDD" HistoPath="" NormalizeByTheory="False" HistoName="unit_histogram" >
          <NormFactor Name="mu_D_U" Val="100" Low="24500" High="26000" /><br><NormFactor Name="etaB" Val="1" Low="0." High="0.02" Const="False" /><br><NormFactor Name="etaB" Val="1" Low="0." High="0.3" Const="False" /><br><!-- NormFactor and
     </ Sample >
   </ Channel >
```

```
<! DOCTYPE Channel SYSTEM ' HistFactorySchema .dtd '>
    <Channel Name ="B" InputFile ="./ data / ABCD . root " >
<Data HistoName =" B_data " HistoPath ="" />
         <!-- This is the signal contamination in B (eg. b*mu)--><br>
<Sample Name="B_signal" HistoPath="" HistoPame="unit_histogram"><br>
<NormFactor Name="mu" Val="1" Low=".2" High="1.5" /><br>
<NormFactor Name="b_acceptance" Val="0.1" Lo
       </ Sample >
         <!-- This bkg is estimated from MC (eg. mu_B^K) --><br><Sample Name="B_backgroundMC" HistoPath="" NormalizeByTheory="True" HistoName="unit_histogram" ><br>< NormFactor Name="mu_K_B" Val="100" Lov="0" High="200" />
       </ Sample >
         <!-- Background 2 is completely Data-Driven --><br><Sample Name="B_backgroundDD" HistoPath="" NormalizeByTheory="False" HistoName="unit_histogram" >
             <!-- Note, need some reasonable guess for the range of tauB --><br><NormFactor Name="mu_D_U" Val="10" Low="5" High="15" Const="False" /><br><NormFactor Name="mu_D_U" Val="100" Low="0" High="200" />
        </ Sample >
    </ Channel >
```

```
<! DOCTYPE Channel SYSTEM ' HistFactorySchema .dtd '>
    <Channel Name ="C" InputFile ="./ data / ABCD . root " >
<Data HistoName =" C_data " HistoPath ="" />
       <! -- This is the signal contamination in C (eg. c*mu) -->
<Sample Name =" C_signal " HistoPath ="" HistoName =" unit_histogram ">
           <NormFactor Name="mu" Val="1" Low=".2" High="1.5" /><br><NormFactor Name="c_acceptance" Val="0.1" Low="0." High="1.5" Const="True"/>
      </ Sample >
       <!-- This bkg is estimated from MC (eg. mu_C^K) --><br><Sample Name="C_backgroundMC" HistoPath="" NormalizeByTheory="True" HistoName="unit_histogram" ><br>< Sample Name="mu_K_C" Val="100" Lov="0" High="200" />
      </ Sample >
      <! -- Background 2 is completely Data - Driven -->
       Sample Name="C_backgroundDD" HistoPath="" NormalizeByTheory="False" HistoName="unit_histogram" ><br><!-- Note, need some reasonable guess for the range of tauC --><br><NormFactor Name="etaC" Val="100" Low="50" High="150" Const="
          <NormFactor Name =" mu_D_U " Val =" 100 " Low =" 20000 " High =" 30000 " />
      </ Sample >
   </ Channel >
```

```
<! DOCTYPE Channel SYSTEM ' HistFactorySchema .dtd '>
    <Channel Name ="D" InputFile ="./ data / ABCD . root " >
<Data HistoName =" D_data " HistoPath ="" />
       <! -- This is the signal contamination in D (eg. d*mu) -->
<Sample Name =" D_signal " HistoPath ="" HistoName =" unit_histogram ">
          <NormFactor Name="mu" Val="1" Low=".2" High="1.5" /><br><NormFactor Name="d_acceptance" Val="0.1" Low="0." High="1.5" Const="True"/>
      </ Sample >
       <!-- This bkg is estimated from MC (eg. mu_D^K) --><br><Sample Name="D_backgroundMC" HistoPath="" NormalizeByTheory="True" HistoName="unit_histogram" ><br>< Sample Name="mu_K_D" Val="100" Lov="0" High="200" />
      </ Sample >
      <! -- Background 2 is completely Data - Driven -->
      <Sample Name =" D_backgroundDD " HistoPath ="" NormalizeByTheory =" False " HistoName =" unit_histogram " >
         < 1 - -<NormFactor Name="tauB" Val="1" Low=".2" High="1.5" Const="False" /><br><NormFactor Name="tauC" Val="1" Low=".2" High="1.5" Const="False" />
           -->
         \leq N \text{ormFactor Name} = "mu_D_U" Val="100" Low="0" High="200" />
      </ Sample >
   </ Channel >
```
# **6 The HistFactory XML Schema**

Note, when using the HistFactory the production modes  $l$  and backgrounds  $j$  correspond to a single XML Sample element. The HistoName attribute inside each sample element specifies the histogram with the  $\sigma_{ijm}^0$ . The index  $j =' J'$  is set by the Name attribute of the Sample element (eg. <Sample Name='J'>). Between the open <Sample> and close </Sample> one can add

- An OverallSys element where the Name='I' attribute identifies which  $\alpha_I$  is the source of the systematic and implies that the Gaussian constraint  $N(a_i|\alpha_I, 1)$  is present. The High attribute corresponds to  $\eta_{IJ}^+$ , eg when the source of the systematic is at  $+1\sigma$  and  $\alpha_I = 1$ . Similarly, the Low attribute corresponds to  $\eta_{IJ}^-$ , eg when the source of the systematic is at  $-1\sigma$  and  $\alpha_I = -1$ . The nominal value is  $\eta_{IJ}^0 = 1$  for the ovreall systematics. The distinction between the sign of the source  $\alpha$  and the effect  $\eta$ allows one to have anti-correlated systematics. The HistFactory is able to deal with asymmetric uncertainties as well, by using a piece-wise linear interpolation for the  $\alpha_I > 0$  and  $\alpha_I < 0$  regions.
- A NormFactor element is used to introduce an overall constant factor into the expected number of events. In the example below, the term  $\mu = \sigma/\sigma_{SM}$  corresponds to the line <NormFactor Name='SigXsecOverSM'>. In this case, the histograms were normalized to unity, so additional NormFactor elements were used to give the overall cross-sections  $\sigma_J$ .
- A HistoSys element is used to introduce shape systematics and the HistoNameHigh and HistoNameLow attributes have the variational histograms  $\sigma_{ijm}^{+}$  and  $\sigma_{ijm}^{-}$ corresponding to  $\alpha_i = +1$  and  $\alpha = -1$ , respectively.

Below is an example XML file for the electron channel.

```
<! DOCTYPE Channel SYSTEM ' HistFactorySchema .dtd '>
   <Channel Name =" channelEle " InputFile ="./ data / central_Ele_5jet_inc_35invpb . root " HistoName ="" >
<! --< Data HistoName =" data " HistoPath ="" />-->
      <Sample Name =" bbAtautau120 " HistoPath ="" NormalizeByTheory =" True " HistoName =" bbAtautau120All ">
          <OverallSys Name="JES" High="1.05" Low="0.95"/><br><OverallSys Name="EVTEFF" High="1.122" Low="0.878"/><br><OverallSys Name="bbAtautau" High="1.15" Low="0.85"/>
          <NormFactor Name="NEle_bbAtautau120" Val=".83202" Low=".83202" High=".83202" Const="True" /><br><NormFactor Name="SigXsecOverSM" Val="0" Low="-10." High="30." Const="True" />
      </ Sample >
      <Sample Name="Atautau120" HistoPath="" NormalizeByTheory="True" HistoName="Atautau120All"><br>
< OverallSys Name="LES" High="1.05" Low="0.95"/><br>
(OverallSys Name="LYTEFF" High="1.15" Low="0.85"/><br>
< OverallSys Name="Atautau" 
      </ Sample >
      <Sample Name =" bbAtautau130 " HistoPath ="" NormalizeByTheory =" True " HistoName =" bbAtautau130All ">
          <OverallSys Name="JES" High="1.05" Low="0.95"/><br><OverallSys Name="EVTEFF" High="1.122" Low="0.878"/><br><OverallSys Name="bbAtautau" High="1.15" Low="0.85"/><br><NormFactor Name="bbAtautautau130" Val=".01767" Low=".01767" High="
      </ Sample >
      <Sample Name =" Atautau130 " HistoPath ="" NormalizeByTheory =" True " HistoName =" Atautau130All ">
          <OverallSys Name="JES" High="1.05" Low="0.95"/><br><OverallSys Name="EVTEFF" High="1.122" Low="0.878"/>
          <OverallSys Name="Atautau" High="1.15" Low="0.85"/><br><NormFactor Name="NEle_Atautau130" Val=".02441" Low=".02441" High=".02441" Const="True" />
         <NormFactor Name =" SigXsecOverSM " Val ="0" Low =" -10." High ="30. " Const =" True " />
      </ Sample >
      <Sample Name =" Ztautau " HistoPath ="" NormalizeByTheory =" True " HistoName =" ZtautauAll ">
          <OverallSys Name="JES" High="1.05" Low="0.95"/><br><OverallSys Name="EVTEFF" High="1.122" Low="0.878"/>
          <OverallSys Name="Alpgen" High="1.131" Low="0.869"/><br><OverallSys Name="Ztautau" High="1.15" Low="0.85"/><br><NormFactor Name="NEle_Ztautau" Val="1.26818" Low="1.26818" High="1.26818" Const="True" />
      </ Sample >
     <Sample Name =" AddOn " HistoPath ="" NormalizeByTheory =" False " HistoName =" AddOnAll ">
<OverallSys Name =" AddOn " High =" 1.173 " Low =" .827 "/>
         <NormFactor Name =" NEle_AddOn " Val =" .88267 " Low =" .88267 " High =" .88267 " Const =" True " />
```

```
</Sample><br><Sample Name="SameSign" HistoPath="" NormalizeByTheory="False" HistoName="SameSignAll">
        <OverallSys Name="SameSign" High="1.06828" Low=".93172"/><br><NormFactor Name="NEle_SameSign" Val="4.00568" Low="4.00568" High="4.00568" Const="True" />
    </ Sample >
    <Sample Name="Others" HistoPath="" NormalizeByTheory="True" HistoName="OthersAll"><br><OverallSys Name="LSS" High="1.05" Low="0.95"/><br><OverallSys Name="EVTEFF" High="1.122" Low="0.878"/><br><OverallSys Name="QFAC" High="1.03" Lo
        <OverallSys Name="Alpgen" High="1.131" Low="0.869"/><br><OverallSys Name="Others" High="1.15" Low="0.85"/><br><NormFactor Name="NEle_Others" Val=".17949" Low=".17949" High=".17949" Const="True" />
   </ Sample >
</ Channel >
```
One can convert this Gaussian constraints into a Poisson/Gamma systematic by adding lines like

```
< ConstraintTerm Type =" Gamma " RelativeUncertainty =" 0.1 ">JES </ ConstraintTerm >
```
to the Measurement element. For example:

```
< Measurement Name =" AllSYS " Lumi =" 35.2 " LumiRelErr =" 0.11 " BinLow ="0" BinHigh ="20" Mode =" comb " ExportOnly =" True "←-
       >
  <POI > SigXsecOverSM </ POI >
  < ParamSetting Const =" True ">NEle_AddOn , NEle_Atautau120 , NEle_Atautau130 , NEle_Others ,
     NEle_SameSign , NEle_Ztautau , NEle_bbAtautau120 , NEle_bbAtautau130 , NMuo_AddOn ,
      NMuo_Atautau120 , NMuo_Atautau130 , NMuo_Others , NMuo_SameSign , NMuo_Ztautau , NMuo_bbAtautau120 ,
NMuo_bbAtautau130
  \langle/ParamSetting>
   < ConstraintTerm Type =" Gamma " RelativeUncertainty =" 0.1 ">JES </ ConstraintTerm >
<! --< ConstraintTerm Type =" LogNormal " RelativeUncertainty =" 0.1 ">JES </ ConstraintTerm >-->
</ Measurement >
```
# **7 Usage of the HistFactory**

## ROOT installation

Download, install, and setup ROOT v5.28 or greater. It is recommended to use one of the patch releases of v5.28 as the "standard form" described below was not available before the patch releases.

## cd \$ROOTSYS source bin/thisroot.sh

This will setup your MANPATH environment variable so that you can use the command line help.

## prepareHistFactory

### man prepareHistFactory prepareHistFactory

The command line executable prepareHistFactory [dir name] is a simple script that prepares a working area (and creates the directory dir name if specified). Within the directory dir name, it creates a results/, data/, and config/ directory relative to the given path. It also copies the HistFactorySchema.dtd and example XML files into the config/ directory. Additionally, it copies a root file into the data/ directory for use with the examples. Once this is done, one is ready to run the example hist2workspace input.xml or edit the XML files for a new project.

## hist2workspace

man hist2workspace hist2workspace config/example.xml

The command line executable hist2workspace [option] [input xml] is a utility to create RooFit/RooStats workspace from histograms OPTIONS:

- -standard form default model (from v5.28.00a and beyond), which creates an extended PDF that interpolates between RooHistFuncs. This is much faster for models with many bins and uses significantly less memory.
- -number counting form this was the original model in 5.28 (without patches). It uses a Poisson for each bin of the histogram. This can become slow and memory intensive when there are many bins.

# **8 Usage with RooStats tools**

Once one runs hist2workspace on an XML file there will be output root and eps files in the results directory. The files are named

results/[Prefix]\_[Channel]\_[Measurement]\_model.root

where Prefix is specified in the <Combination> element in the top-level XML file, for example:

<Combination OutputFilePrefix="./results/example" Mode="comb" >

Measurement is specified in each of the <Measurement> elements in the top-level XML file

<Measurement Name="AllSYS" ...>

and Channel is "combined" for the combined model, but a model file is exported for each individual channel as well using the name taken from the  $\leq$ Channel  $\geq$  element of the corresponding channel's XML file

<Channel Name="channelEle" ...>

These root files have inside a RooWorkspace which contains a RooDataSet and a ModelConfig that can be used with standard RooStats tools (see for example \$ROOTSYS/tutorials/RooStats/Standard\*Demo.C

```
$ hist2workspace config/example.xml
$ root.exe results/example_combined_GaussExample_model.root
root [0]
Attaching file results/example_combined_GaussExample_model.root as _file0...
root [1] .ls
TFile** results/example_combined_GaussExample_model.root
 TFile* results/example_combined_GaussExample_model.root
  KEY: RooWorkspace combined;1 combined
 KEY: TProcessID ProcessID0;1 1222429a-5b98-11e0-9717-0701a8c0beef
root [2] combined->Print()
RooWorkspace(combined) combined contents
variables
---------
...
p.d.f.s
-------
....
functions
--------
....
datasets
--------
RooDataSet::asimovData(channelCat,obs_channel1)
RooDataSet::obsData(channelCat,obs_channel1)
named sets
----------
...
generic objects
---------------
RooStats::ModelConfig::ModelConfig
root [3] using namespace RooStats
root [4] ModelConfig* mc = (ModelConfig*) combined->obj("ModelConfig")
root [5] mc->Print()
=== Using the following for ModelConfig ===
Observables: RooArgSet:: = (obs_channel1,weightVar,channelCat)
Parameters of Interest: RooArgSet:: = (SigXsecOverSM)
Nuisance Parameters: RooArgSet:: = (alpha_syst2,alpha_syst3)
Global Observables: RooArgSet:: = (nominalLumi,nom_alpha_syst1,nom_alpha_syst2,nom_alpha_syst3)
PDF: RooSimultaneous::simPdf[ indexCat=channelCat channel1=model_channel1 ] = 260.156
```
# **9 Manual entries**

man prepareHistFactory

NAME

PREPAREHISTFACTORY(1) PREPAREHISTFACTORY(1)

prepareHistFactory - create a working directory for the HistFactory tools

SYNOPSIS

prepareHistFactory [dir\_name]

#### DESCRIPTION

prepareHistFactory is a simple script that prepares a working area (and creates the directory<br>dir\_name if specified). Within the directory dir\_name, it creates a results/, data/, and con-<br>fig/ directory relative to the giv hist2workspace input.xml or edit the XML files for a new project.

#### ORIGINAL AUTHORS

Dominique Tardif and Kyle Cranmer

COPYRIGHT

This library is free software; you can redistribute it and/or modify it under the terms of the GNU Lesser General Public License as published by the Free Software Foundation; either version 2.1 of the License, or (at your option) any later version.

This library is distributed in the hope that it will be useful, but WITHOUT ANY WARRANTY; with-out even the implied warranty of MERCHANTABILITY or FITNESS FOR A PARTICULAR PURPOSE. See the GNU Lesser General Public License for more details.

You should have received a copy of the GNU Lesser General Public License along with this library; if not, write to the Free Software Foundation, Inc., 51 Franklin St, Fifth Floor, Boston, MA 02110-1301 USA

DEC. 2010 PREPAREHISTFACTORY(1)

man hist2workspace<br>HISTTOWORKSPACE(1)

HISTTOWORKSPACE(1)

#### NAME

hist2workspace - utility to create RooFit/RooStats workspace from histograms

SYNOPSIS

hist2workspace [option] input.xml

#### DESCRIPTION

hist2workspace is a utility to create RooFit/RooStats workspace from histograms

#### OPTIONS

-standard\_form default model, which creates an extended PDF that interpolates between RooHist-Funcs. This is much faster for models with many bins and uses significantly less memory. -number\_counting\_form this was the original model in 5.28 (without patches). It uses a Poisson for each bin of the histogram. This can become slow and memory intensive when there are many bins.

Prepare working area

The ROOT release ships with a script prepareHistFactory in the \$ROOTSYS/bin directory that prepares a working area. It creates a results/, data/, and config/ directory. It also copies the HistFactorySchema.dtd and example XML files into the config/ directory. Additionally, it copies a root file into the data/ directory for use with the examples.

#### HistFactorySchema.dtd

This file is located in \$ROOTSYS/etc/ specifies the XML schema. It is typically placed in the config/ directory of a working area together with the top-level XML file and the individual channel XML files. The user should not modify this file.

The HistFactorySchema.dtd is commented to specify exactly the meaning of the various options.

#### Top-Level XML File

(see for example \$ROOTSYS/tutorials/histfactory/example.xml) This file is edited by the user. It specifies

- A top level 'Combination' that is composed of:
	- several 'Channels', which are described in separate XML files.
	- several 'Measurements' (corresponding to a full fit of the model) each of which specifies a name for this measurement to be used in tables and files
	- what is the luminosity associated to the measurement in picobarns
	-
	- which bins of the histogram should be used - what is the relative uncertainty on the luminosity
	- what is (are) the parameter(s) of interest that will be measured
	-
	- which parameters should be fixed/floating (eg. nuisance parameters) which type of constriants are desired Gaussian by default Gamma, LogNor
	- mal, and Uniform are also supported if the tool should export the model only and skip the default fit

#### Channel XML Files

(see for example \$ROOTSYS/tutorials/histfactory/example\_channel.xml) This file is edited by the user. It specifies for each channel - observed data

- if absent the tool will use the expectation, which is useful for expected sensitivity - several 'Samples' (eg. signal, bkg1, bkg2, ...), each of which has:
	- a name
	- if the sample is normalized by theory (eg N = L\*sigma) or not (eg. data driven)
	-
	- a nominal expectation histogram a named 'Normalization Factor' (which can be fixed or allowed to float in a fit) - several 'Overall Systematics' in normalization with:
	- a name
	-
	- +/- 1 sigma variations (eg. 1.05 and 0.95 for a 5% uncertainty) several 'Histogram Systematics' in shape with:
	- a name (which can be shared with the OverallSyst if correlated)
	- +/- 1 sigma variational histograms

#### ORIGINAL AUTHORS

Kyle Cranmer , Akira Shibata , and Dominique Tardif

#### COPYRIGHT

This library is free software; you can redistribute it and/or modify it under the terms of the GNU Lesser General Public License as published by the Free Software Foundation; either version 2.1 of the License, or (at your option) any later version.

This library is distributed in the hope that it will be useful, but WITHOUT ANY WARRANTY; with-out even the implied warranty of MERCHANTABILITY or FITNESS FOR A PARTICULAR PURPOSE. See the GNU Lesser General Public License for more details.

You should have received a copy of the GNU Lesser General Public License along with this library; if not, write to the Free Software Foundation, Inc., 51 Franklin St, Fifth Floor, Boston, MA 02110-1301 USA

DEC. 2010 HISTTOWORKSPACE(1)